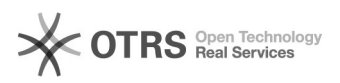

## Ошибка 0х0000007е при подключении принтера через сеть

## 01.05.2024 10:51:29

## Печать статьи FAO

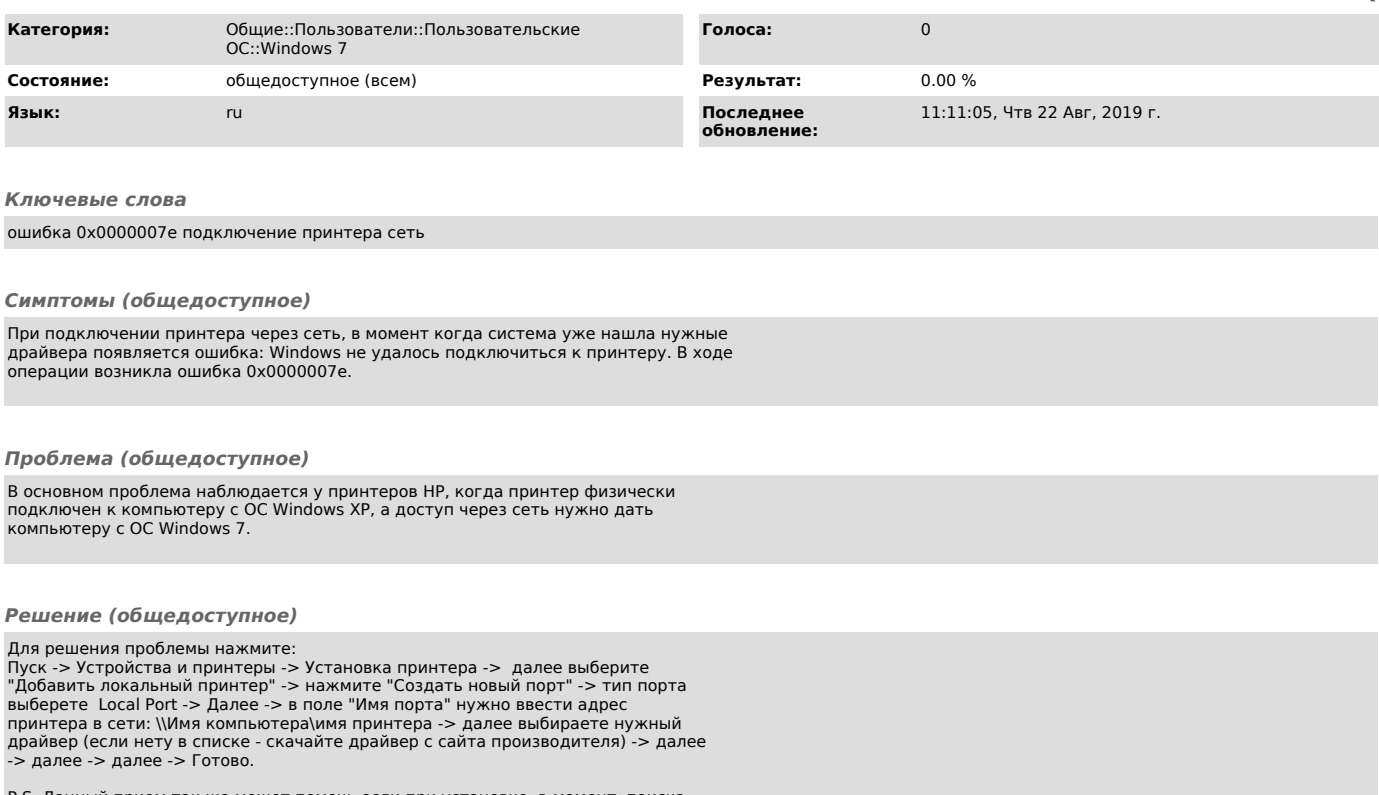

Р.S. Данный прием так же может помочь если при установке, в момент поиска<br>принтеров в сети, вы не видите нужного принтера.